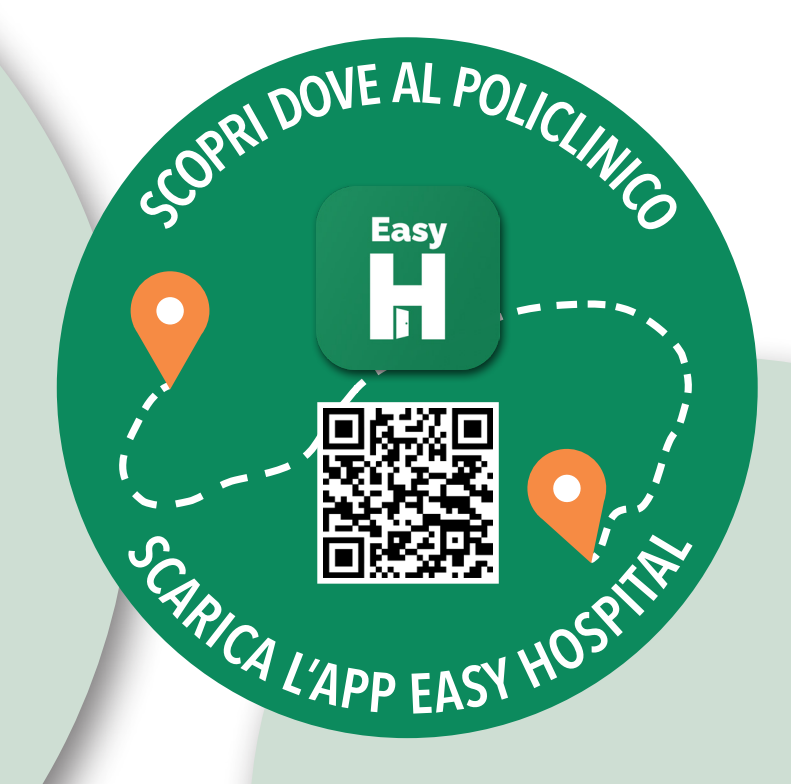

# sempre più facile

y Santagostino Bologna Mordi e Fuggi paoio Via Giuseppe Massarenti Cucina panasiatica · S Fabbi Padiglione 25 Hotel Liberty 1904  $4.2 + (577)$ Hotel a 3 stelle Policlinico Sant'Ors Padiglione 21 -Malpighi - Pronto... Cardiologia Policlinico S. Via Ercolani Orsola-Malpighi (BO)... Ematologia Bologna -Padiglione 26 Policlinico Sant'Orsola... Sant'Orsola Policlinico S. Via Ercolani Orsola-Malpighi (BO)... Policlinico Sant'Orsola Croce Rossa Italiana Policlinico S Comitato Regionale... Via Ercolani Orsola-Malpighi 直 Policlinico S. Orsola-Malpighi... Padiglione 30 **Biblioteca Clinica** - Policlinico Sant... F.lli Artesiani "FB Bianchi..." Medicina Policlinico S. Nucleare S.Orsola **Bar Gardenia 5** Orsola-Malpighi... ore tid **Black Virgo** Parcheggio Saba Tattoo Studio S. Orsola Malpighi Mr Cucito Sarto Enoteca Bibe Bologna Viale Giosue Carducci Supermercato Carrefour Express **Easy** Ferramenta Mazzini Ferramenta eo L. Cafè Mazzini ieta Demetrio Google Presini

# APP EASY HOSPITAL SCOPRI DOVE AL POLICLINICO

*Ambulatori, reparti, parcheggi, punti ristoro, edicola, posteggi taxi, ma anche accesso ai servizi sanitari: con smartphone e app tutto semplicemente a portata di click.* 

Nel cuore della città di Bologna, il Policlinico ha un'estensione di oltre 1 Km, con 7 ettari di verde, 32 padiglioni di cui 23 dedicati a attività di assistenza e ricerca, 80 Unità Operative, circa 20.000 persone tra utenti e visitatori, un viale centrale costeggiato da strade e stradine: una vera "cittadella della sanità".

Da oggi per orientarsi è a disposizione la nuova App Easy Hospital, la guida digitale personale, intuitiva, gratuita, sempre aggiornata, utile non solo per la navigazione pedonale nell'area esterna del Sant'Orsola, ma anche per l'accesso ai servizi sanitari.

Dallo smartphone, grazie al GPS l'App guida nel percorso pedonale selezionando il punto sulla mappa che si desidera raggiungere.

Per i padiglioni 2 e 23 una funzione avanzata consente l'accesso ai servizi sanitari: dopo aver prenotato la prestazione, l'applicazione "accompagna" il paziente fino all'ambulatorio, fornisce il numero elimina code e interagisce con i professionisti sanitari.

Oltre alla guida visuale esiste la possibilità di attivare la modalità vocale che sostituisce la mappa interattiva. L'App non fa uso di dati personali o sanitari, né li registra, nel pieno rispetto dei vincoli di riservatezza.

Il nuovo strumento di navigazione si affianca e non sostituisce il sistema colore-numero-settore, sempre valido per coloro che faticano a usare questa soluzione tecnologica.

L'App Easy Hospital è disponibile gratuitamente negli store per smartphone Ios e Android.

# NAVIGAZIONE ALL'ESTERNO DEI PADIGLIONI

Dallo smartphone l'App apre una mappa che indica, in maniera dinamica, la propria posizione rispetto alla struttura ospedaliera grazie al GPS dello smartphone.

La funzione di ricerca libera - inserendo parole chiave per individuare punti di interesse specifici sulla mappa del Policlinico - guida proprio come ci si muove con il navigatore in città verso:

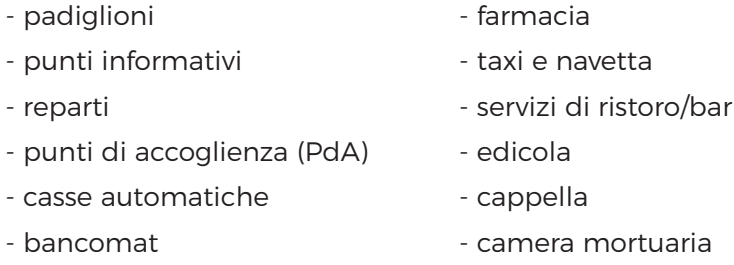

Si può anche esplorare l'ospedale selezionando direttamente settori di interesse (reparti, punti di ristoro, taxi, ecc..).

La selezione dei punti di interesse sulla mappa offre la possibilità di farsi guidare fino alla destinazione sia tramite la visualizzazione del percorso più breve, sia in modalità vocale.

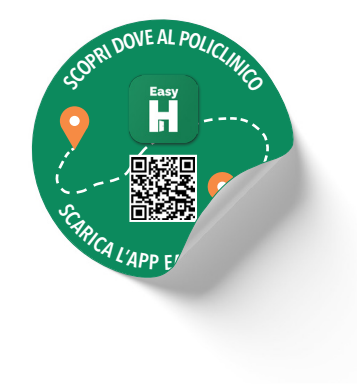

# NAVIGAZIONE ALL'INTERNO DEI PADIGLIONI PER L'ACCESSO AI SERVIZI SANITARI

È attiva la navigazione per il padiglione 2 Malpighi Albertoni e il padiglione 23 Polo Cardio Toraco Vascolare. Gradualmente questa funzione avanzata verrà estesa a tutti i padiglioni del Policlinico.

I pazienti con prestazione prenotata al Policlinico tramite servizio Cup regionale ricevono un sms con un promemoria e un link. Cliccando sul collegamento si apre l'applicazione che indicherà la posizione dell'ambulatorio che eroga la prestazione e il percorso più rapido per raggiungerlo a piedi. L'App sfrutta la funzionalità GPS dello smartphone e all'ingresso del padiglione commuta automaticamente alla funzionalità Bluetooth, consentendo in questo modo la navigazione.

All'interno dell'edificio dove si svolge la visita, il sistema è in grado di riconoscere se per la prestazione il paziente è esente dal pagamento del ticket oppure ha già pagato o deve ancora pagare. Nel caso la prestazione non fosse ancora stata pagata, l'App propone il percorso verso la cassa automatica più vicina.

Il sistema è inoltre in grado di eseguire l'accettazione automatica, che permette di ricevere direttamente sull'App il numero di accesso progressivo. In questo modo si evita la coda allo sportello di accettazione o il passaggio dal totem per la self accettazione.

Superata la fase di accettazione virtuale, l'App guida il paziente all'interno del padiglione fino alla sala d'attesa corrispondente all'ambulatorio di destinazione della visita, mentre lo stesso numero di accettazione viene riportato anche nel monitor della lista pazienti in attesa.

Il sistema è integrato con la cartella ambulatoriale del medico, che riceve l'informazione di conferma dell'accettazione del paziente presente in sala di attesa. Il medico attiva la chiamata del paziente alla visita, e un messaggio di conferma del proprio turno viene ricevuto anche nell'App Easy Hospital, oltre la chiamata a monitor.

# Esempio di navigazione all'esterno dei padiglioni

Possibilità di selezionare destinazione o click su Punti di Interesse preimpostati

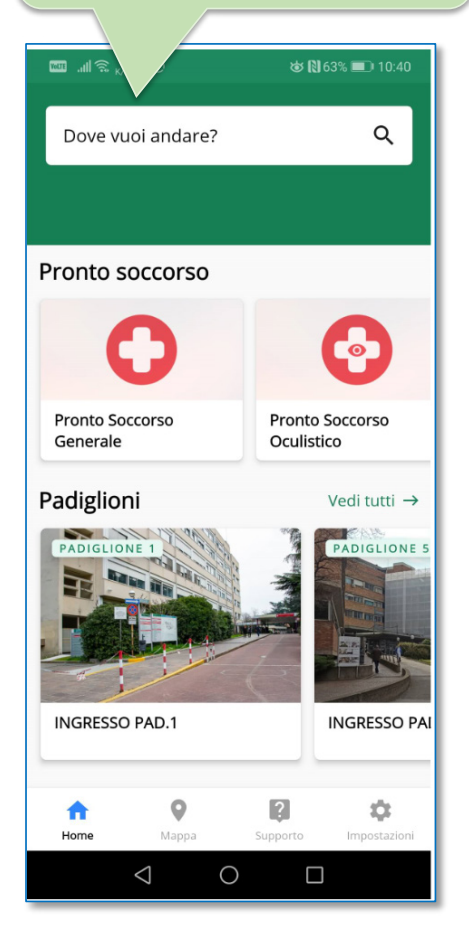

#### Altri Punti di Interesse preimpostati

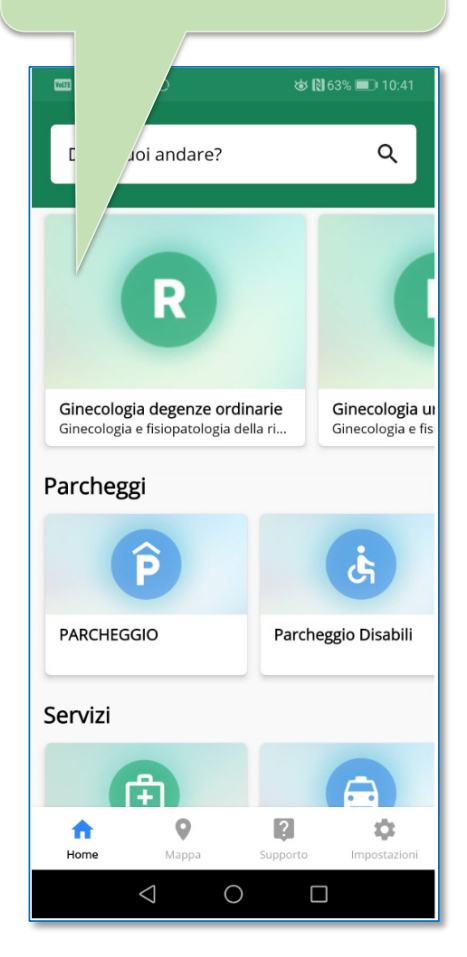

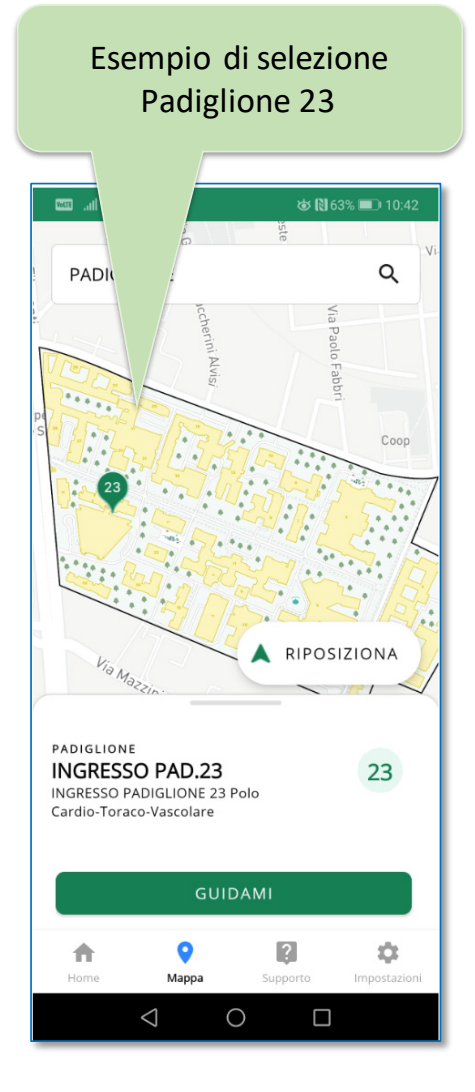

#### Calcolo del percorso sulla Calcolo del percorso sulla base della posizione utente base della posizione utente

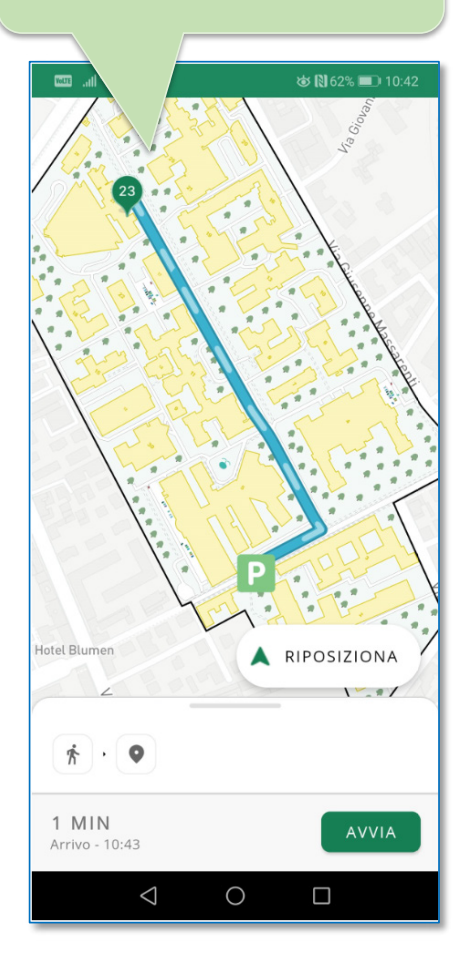

### Esempio di navigazione per l'accesso ai servizi sanitari

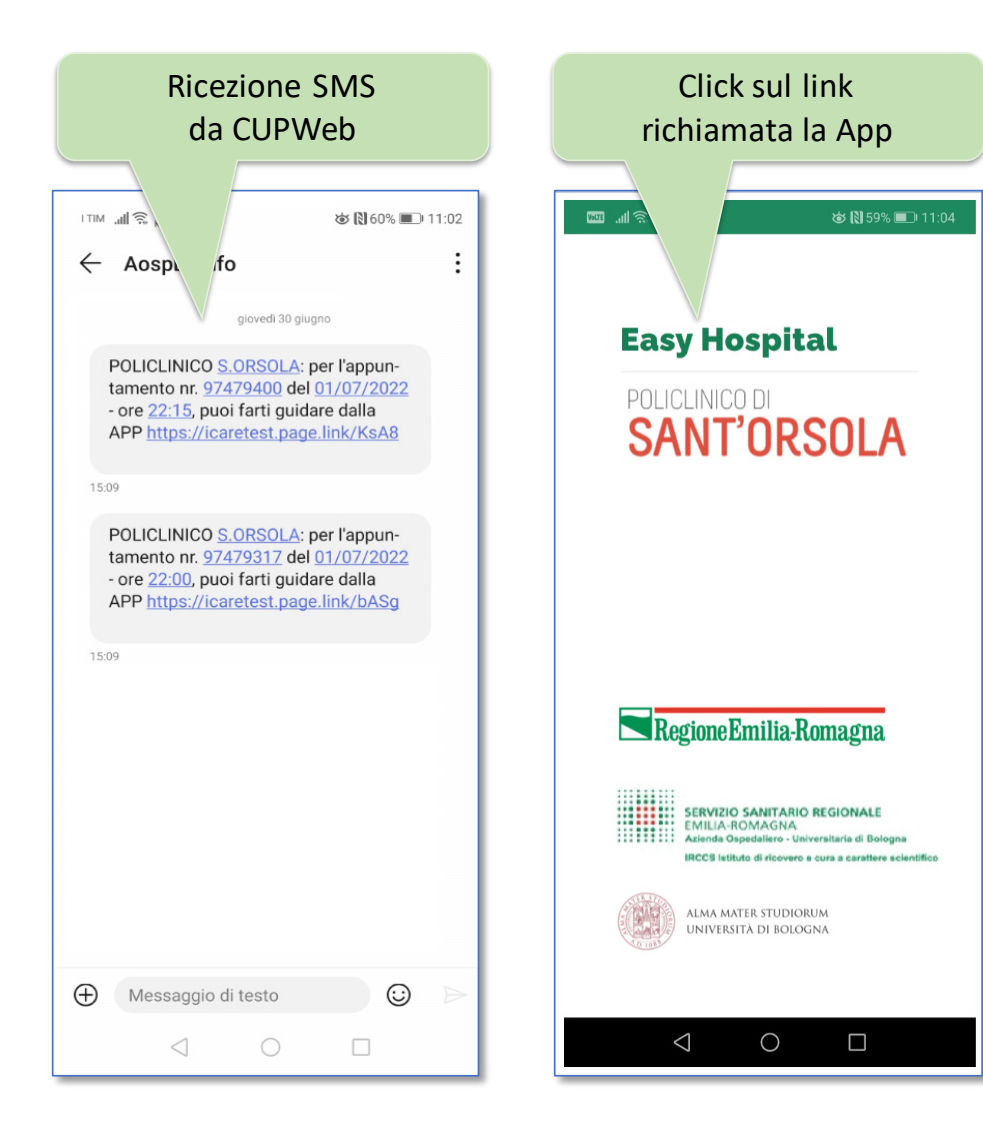

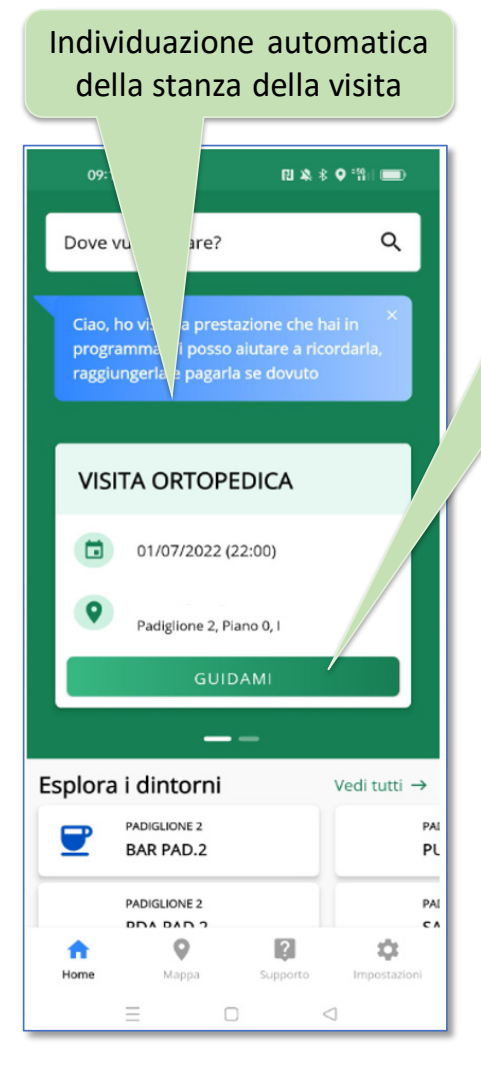

#### Il click su «GUIDAMI» calcola il percorso

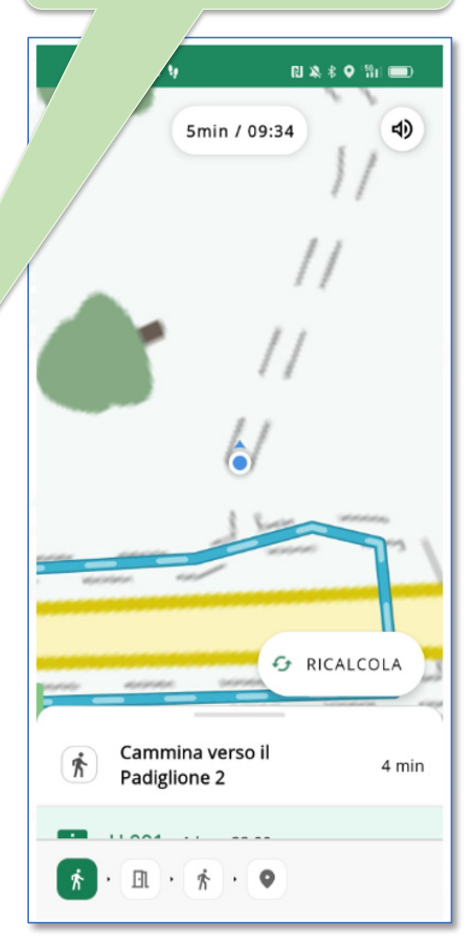

La App per i Pad. 2 e Pad.23 guida il cittadino fino al Check-In e Cassa Autom.

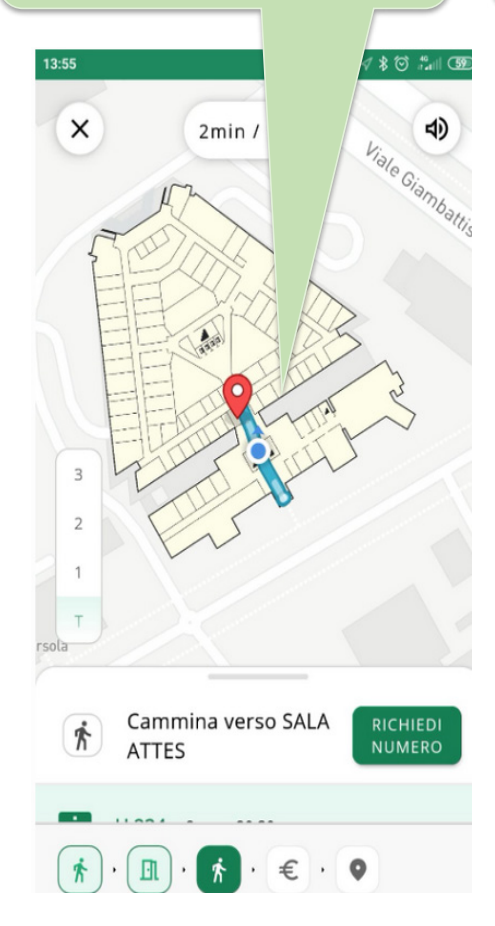

La App esegue un controllo sulla posizione contabile del cittadino: esente, non esente

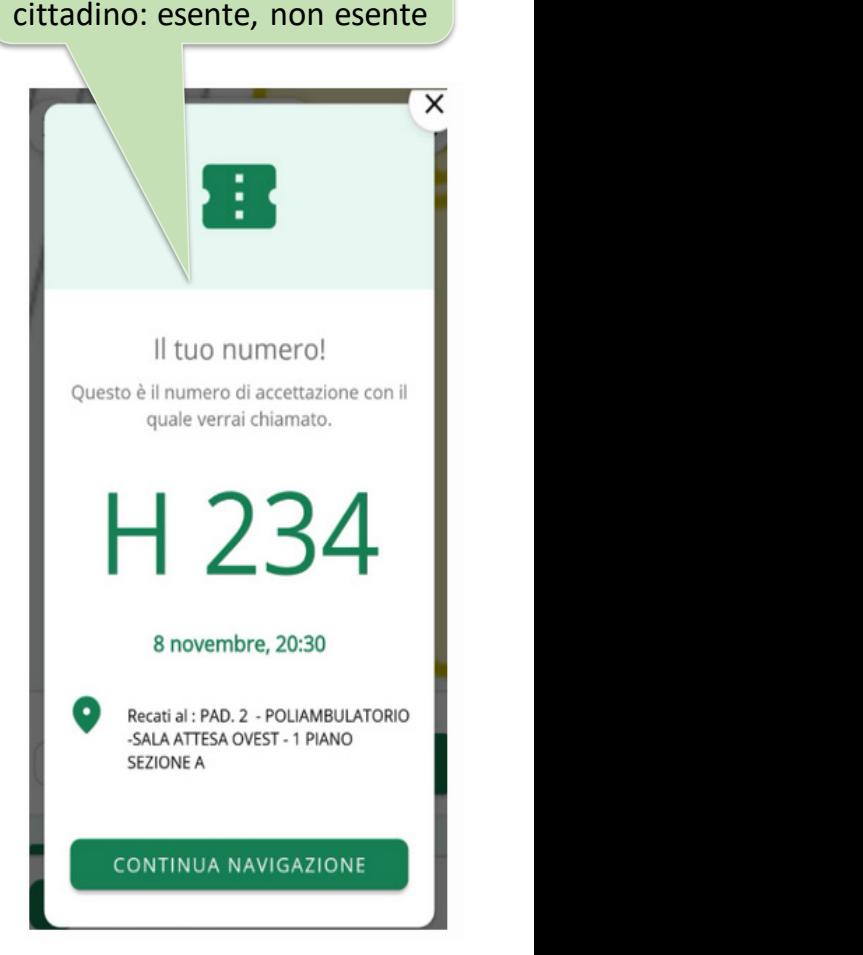

# Funzioni di supporto e impostazioni

#### Collegamento con Punto Informativo

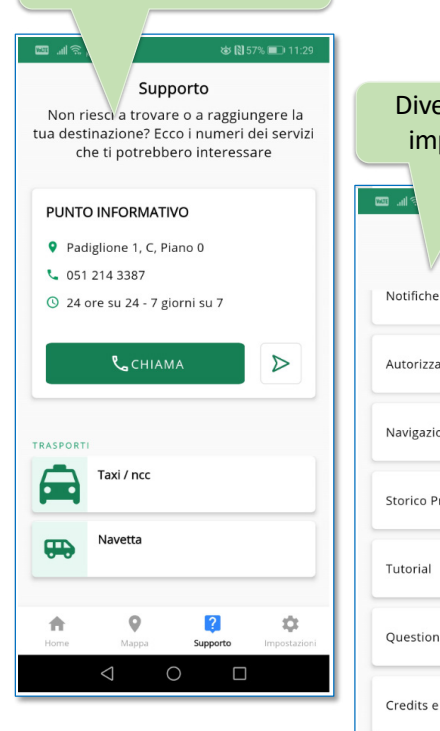

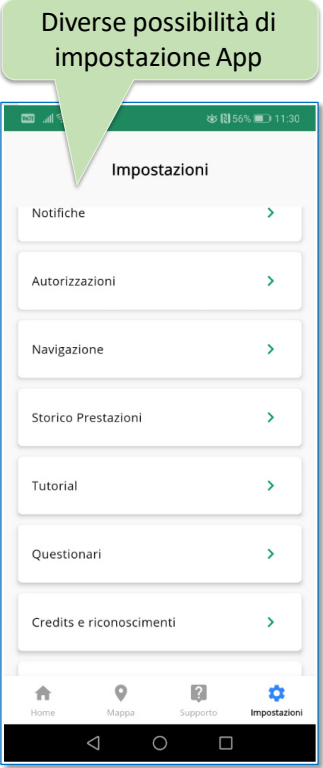

#### Possibilità del cittadino di fornire riscontri

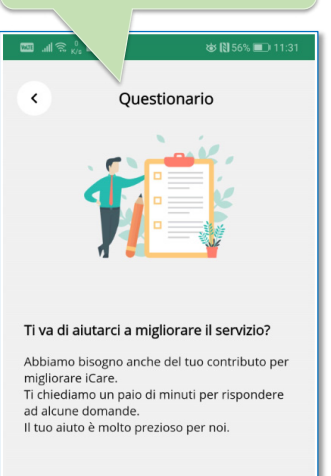

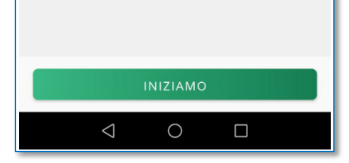

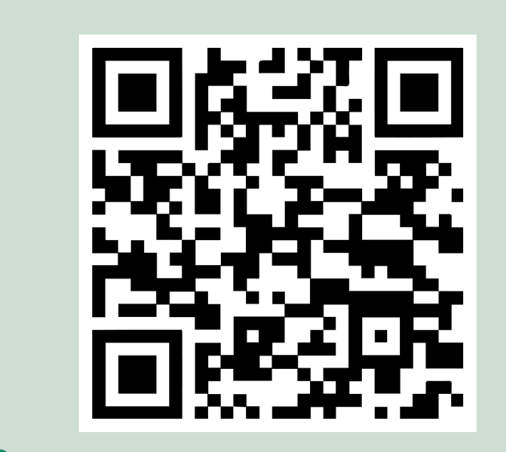

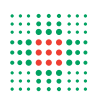

JANCA L'AL

**Azienda Ospedalista SERVIZIO SANITARIO REGIONALE<br>Azienda Ospedaliero - Universitaria di Bologna<br>Azienda Ospedaliero - Universitaria di Bologna** 

**IRCCS Istituto di Ricovero e Cura a Carattere Scientifico**

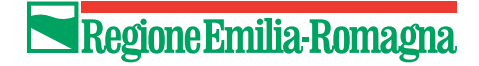